#### WYPEŁNIA ZDAJĄCY WYBRANE:

................................................. (system operacyjny)

.................................................

(program użytkowy)

................................................. (środowisko programistyczne)

#### **MARZEC 2023**

# **ARKUSZ PRÓBNEJ MATURY Z OPERONEM INFORMATYKA, CZ. II**

# **POZIOM ROZSZERZONY**

## **Czas pracy: 60 minut**

#### **Instrukcja dla zdającego**

- 1. Sprawdź, czy arkusz egzaminacyjny zawiera 8 stron. Ewentualny brak zgłoś przewodniczącemu zespołu nadzorującego egzamin.
- 2. Odpowiedzi zapisz w miejscu na to przeznaczonym przy każdym zadaniu.
- 3. Pisz czytelnie. Używaj tylko długopisu/pióra z czarnym tuszem/atramentem.
- 4. Nie używaj korektora, a błędne zapisy wyraźnie przekreśl.
- 5. Pamiętaj, że zapisy w brudnopisie nie będą oceniane.
- 6. Wpisz zadeklarowany przez Ciebie na egzamin system operacyjny, program użytkowy oraz środowisko programistyczne.
- 7. Jeżeli rozwiązaniem zadania lub jego części jest algorytm, to zapisz go w notacji wybranej przez siebie: listy kroków, pseudokodu lub języka programowania, który wybierasz na egzamin.
- 8. Nie wpisuj żadnych znaków w części przeznaczonej dla egzaminatora.

**PESEL ZDAJĄCEGO** Wpisuje zdający przed rozpoczęciem pracy **KOD ZDAJĄCEGO** Za rozwiązanie wszystkich zadań można otrzymać łącznie **45 punktów**. *Życzymy powodzenia!*

> Arkusz opracowany przez Wydawnictwo Pedagogiczne OPERON. Kopiowanie w całości lub we fragmentach bez zgody wydawcy zabronione.

#### **Zadanie 4. Liczby palindromiczne (0–13)**

Liczba palindromiczna (symetryczna) – liczba naturalna, która nie zmienia się po zapisaniu jej cyfr w odwrotnej kolejności.

Liczby palindromiczne: a) pierwsze, 2, 3, 5, 7, 11, 101, 131, 151, ... b) kwadratowe, 0, 1, 4, 9, 121, 484, 676, 10201, 12321, ... c) sześcienne, 0, 1, 8, 343, 1331, 1030301, 1367631, 1003003001, ... d) binarne, 0, 1, 11, 101, 111, 1001, 1111, 10001, 10101, 11011, 11111, ...

W pliku dane.txt zapisano liczby całkowite dodatnie po jednej w każdym wierszu. Każda liczba jest z zakresu od 0 do 10 000. Napisz program (lub programy) dający odpowiedzi do poniższych zadań. Zapisz uzyskane odpowiedzi w pliku wyniki4.txt, poprzedzając każdą z nich numerem odpowiedniego zadania.

### **Zadanie 4.1. (0–2)**

Podaj, ile z zapisanych liczb jest palindromami binarnymi.

### **Zadanie 4.2. (0–3)**

Podaj, ile z zapisanych liczb jest palindromami w systemie szesnastkowym.

#### **Zadanie 4.3. (0–3)**

Przyjmijmy, że dowolną liczbę możemy zapisać w różnych systemach od dwójkowego do szesnastkowego. Podaj, ile z zapisanych liczb jest palindromami w danym systemie.

### **Zadanie 4.4. (0–5)**

Każda liczba może być palindromem w więcej niż jednym systemie liczbowym. Wśród podanych liczb wyszukaj trzy liczby o największej liczbie palindromów w systemach od dwójkowego do szesnastkowego. Jako wynik podaj każdą z tych liczb w osobnym wierszu, liczbę jej palindromów oraz oznaczenie liczbowe systemu, w którym liczba jest palindromem, rozdzielone spacjami. Wiersze uporządkuj nierosnąco według liczby palindromów.

#### **Do oceny oddajesz:**

\* plik tekstowy wyniki4.txt zawierający odpowiedzi do poszczególnych zadań (odpowiedź do każdego zadania powinna być poprzedzona jego numerem) \* plik (pliki) zawierający komputerową realizację twoich obliczeń o nazwie (nazwach):

..............................................................................................................................................................

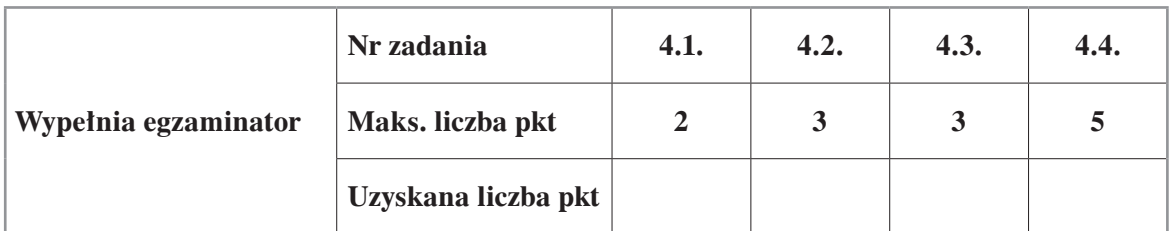

## **Zadanie 5. Audiotele (0–11)**

W plikach marketerzy.txt, sprzedaz.txt i towar.txt opisano miesięczną sprzedaż produktów firmy YYY. Pierwszy wiersz w każdym z plików jest wierszem nagłówkowym i zawiera nazwy pól. Dane w każdym wierszu są oddzielone średnikiem.

W pliku marketerzy.txt znajdują się dane pracowników: KOD\_PRACOWNIKA – tekstowy kod pracownika NAZWISKO – nazwisko pracownika IMIE – imię pracownika

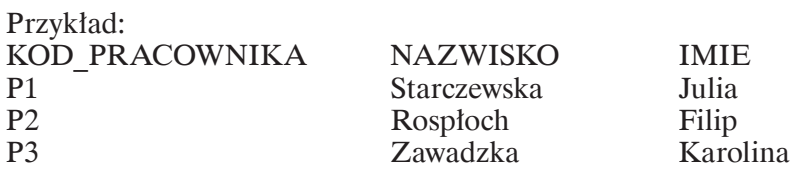

W pliku towar.txt znajdują się informacje o sprzedawanym towarze: KOD TOWARU – tekstowy kod towaru NAZWA – nazwa towaru CENA – cena towaru

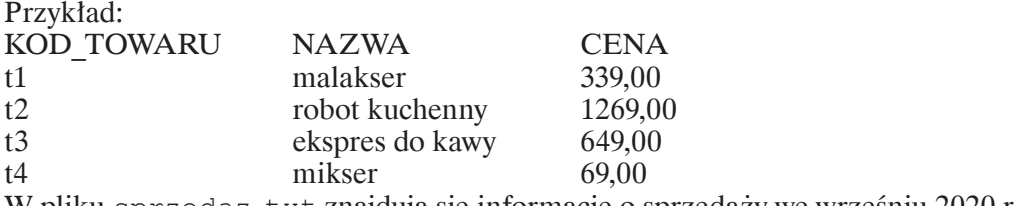

W pliku sprzedaz.txt znajdują się informacje o sprzedaży we wrześniu 2020 r.:

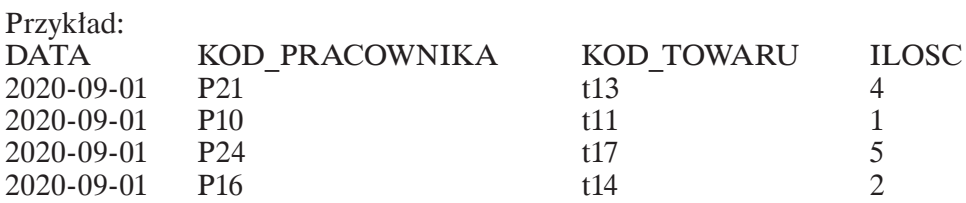

Za pomocą dostępnych narzędzi informatycznych przygotuj odpowiedzi do poniższych zadań. Odpowiedzi zapisz w pliku wyniki5.txt, a każdą z nich poprzedź numerem odpowiedniego zadania.

# **Zadanie 5.1. (0–1)**

Podaj, którego towaru sprzedano najwięcej. W rozwiązaniu zapisz nazwę i liczbę sztuk.

# **Zadanie 5.2. (0–2)**

Podaj nazwę produktu, który był sprzedawany w każdym z 22 dni prowadzenia działalności handlowej (każdego dnia sprzedano co najmniej jedną sztukę). W rozwiązaniu zapisz nazwę produktu.

# **Zadanie 5.3. (0–3)**

Wskaż pracownika, który wypracował największą wartość sprzedaży. W rozwiązaniu podaj imię i nazwisko sprzedawcy oraz wartość sprzedaży.

### **Zadanie 5.4. (0–1)**

Podaj dni, w których sprzedano odpowiednio najwięcej i najmniej sztuk towarów (niezależnie od nazwy produktu). W rozwiązaniu zapisz datę oraz liczbę sprzedanych produktów.

## **Zadanie 5.5. (0–4)**

Podaj imiona i nazwiska pracowników, którzy w poniedziałki nie sprzedali żadnego produktu. Nazwiska uzyskane w wyniku posortuj alfabetycznie.

#### **Do oceny oddajesz:**

\* plik tekstowy wyniki5.txt zawierający odpowiedzi do poszczególnych zadań (odpowiedź do każdego zadania powinna być poprzedzona jego numerem) plik (pliki) zawierający komputerową realizację twoich obliczeń o nazwie (nazwach):

..............................................................................................................................................................

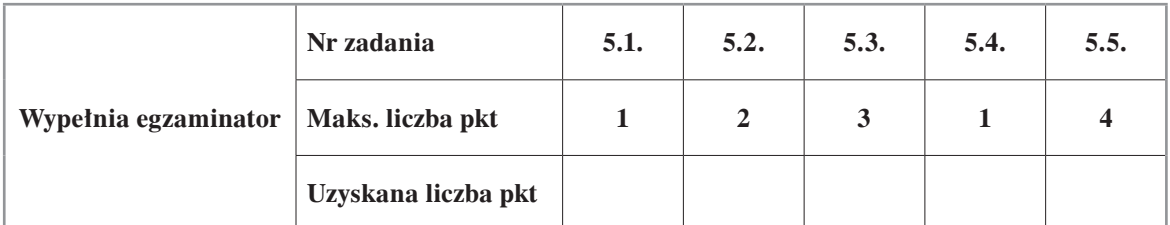

#### **Zadanie 6. Zdalne nauczanie (0–11)**

W pewnej szkole w trakcie nauczania zdalnego przeprowadzono diagnozę z matematyki we wszystkich klasach pierwszych. Ponieważ nauczanie w tym okresie odbywało się zdalnie, sprawdzian został przeprowadzony w formie elektronicznego testu.

Pliki: uczniowie.txt, punkty.txt, dane logowania.txt oraz max \_ pkt.txt zawierają dane z przeprowadzonej diagnozy. Wszystkie dane w plikach są rozdzielone średnikami, a pierwszy wiersz zawiera nagłówki.

W pliku uczniowie.txt znajdują się dane: Klasa – identyfikator klasy, do której uczęszcza uczeń ID\_ucznia – kod identyfikujący ucznia Nazwisko – nazwisko ucznia Imie – imię ucznia Plec – płeć ucznia

Przykład: Klasa;ID\_ucznia;Nazwisko;Imie;Plec 1a;u\_1;Kozielski;Bartek;m 1a;u\_2;Szews;Aleksander;m 1a;u\_3;Wolska;Natalia;k 1a;u\_4;Gołębiewski;Marcin;m

W pliku punkty.txt znajdują się dane o zdobytych punktach za poszczególne zadania: ID\_ucznia – kod identyfikujący ucznia ID\_zadania – kod identyfikujący numer zadania Punkty – liczba punktów zdobytych za zadanie

Przykład: ID\_ucznia;ID\_zadania;Punkty u\_1;p\_1;2 u\_2;p\_1;6  $\bar{u}$  3;p\_1;6  $u_4; p_1; 3$ u\_5;p\_1;4 u\_6;p\_1;1

W pliku dane logowania.txt znajdują się dane dotyczące czasu rozpoczęcia i zakończenia testu przez ucznia: ID\_ucznia – kod identyfikujący ucznia Czas\_logowania – czas, w którym uczeń rozpoczął test Czas\_zapisu – czas, w którym uczeń ukończył test

Przykład: ID\_ucznia;Czas\_logowania;Czas\_zapisu u 1;10:00:05;10:49:43 u 2;10:00:08;11:00:16 u 3;10:00:26;10:49:48 u 4;10:00:23;10:50:42 u 5;10:00:03;10:56:36

W pliku max \_ pkt.txt znajdują się dane dotyczące maksymalnej liczby punktów możliwych do uzyskania za poprawną odpowiedź: ID\_pytania – kod identyfikujący pytanie MAX\_punktów – maksymalna liczba punktów

Przykład: ID\_pytania;MAX\_punktów p\_1;6  $p_2$ ;5  $p_{.} = 3;5$ p\_4;4

Za pomocą dostępnych narzędzi informatycznych podaj odpowiedzi do poniższych zadań. Odpowiedzi zapisz w pliku wyniki6.txt. Każdą z nich poprzedź numerem odpowiedniego zadania.

## **Zadanie 6.1. (0–2)**

Wyszukaj klasy, w których mężczyźni stanowią więcej niż 25% stanu klasy. W rozwiązaniu podaj nazwy klas oraz procentowy stan mężczyzn w klasie zaokrąglony do dwóch miejsc po przecinku.

#### **Zadanie 6.2. (0–1)**

Każdy z uczniów odpowiedział na 10 punktowanych pytań. Wskaż ucznia, który zdobył najwięcej punktów, i ucznia, który zdobył ich najmniej. Jako rozwiązanie podaj imię, nazwisko i klasę, a jeśli jest więcej takich uczniów, podaj wszystkich, a dane posortuj rosnąco według nazwiska.

# **Zadanie 6.3. (0–2)**

Każdy uczeń może zdobyć maksymalnie 50 punktów. Aby uzyskać ocenę, uczeń musi zdobyć odpowiednią liczbę punktów. Uzupełnij poniższą tabelę – podaj liczbę osób, które zdobyły odpowiednią ocenę.

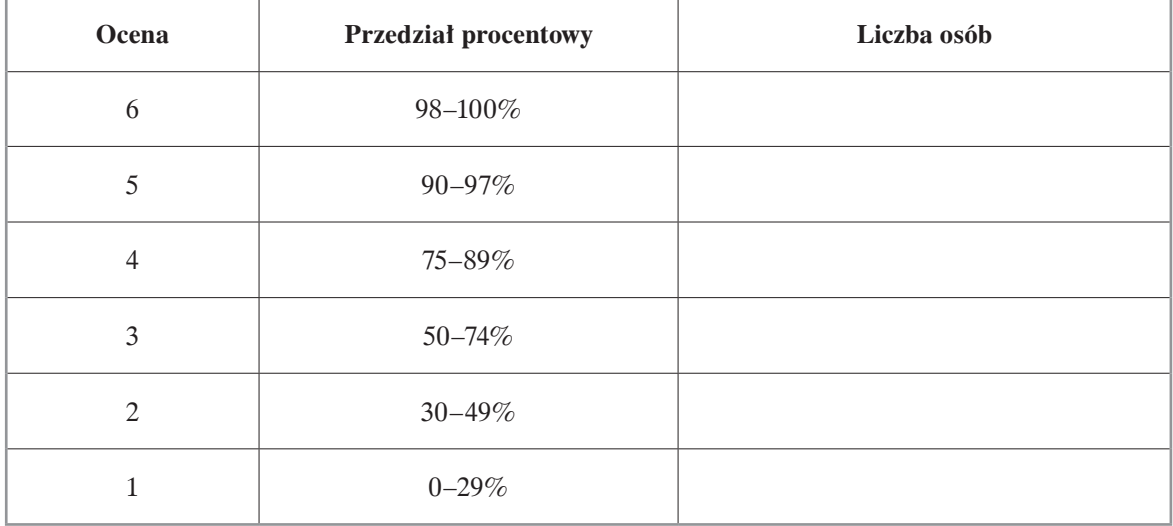

## **Zadanie 6.4. (0–2)**

Wykonaj zestawienie rozkładu liczby zdobytych punktów dla każdego pytania. Przykład: Jeśli test rozwiązało 20 osób, a maksymalna liczba punktów dla zadania 1. wynosiła 5, to punkty mogły rozłożyć się następująco:  $1$  pkt –  $5$  osób  $2$  pkt – 4 osoby  $3$  pkt –  $7$  osób  $4 \text{ }\mathrm{pkt} - 3 \text{ osoby}$  $5$  pkt – 1 osoba

# **Zadanie 6.5. (0–2)**

Każde pytanie ma określoną liczbę punktów możliwych do zdobycia. Pytanie najłatwiejsze to takie pytanie, dla którego średnia wartość zdobytych punktów stanowi największy procent maksymalnej liczby punktów. Pytanie najtrudniejsze to takie pytanie, dla którego średnia wartość zdobytych punktów stanowi najmniejszy procent maksymalnej liczby punktów. Określ, które pytanie było najłatwiejsze, a które – najtrudniejsze. W rozwiązaniu podaj identyfikator pytania oraz wartość procentową podaną z dokładnością do dwóch miejsc po przecinku.

# **Zadanie 6.6. (0–2)**

System testowania zapisuje czas logowania oraz czas zapisu danych, jednak nie kontroluje czasu przeznaczonego na wykonanie zadań. Nauczyciel oznajmił uczniom, że mają równą godzinę na rozwiązanie testu, a czas będzie liczony od zalogowania do zapisu. Pomóż nauczycielowi określić, ile osób przekroczyło czas przeznaczony na rozwiązanie zadania. W rozwiązaniu podaj klasę, imię i nazwisko ucznia oraz czas przekroczenia limitu podany w sekundach. Wszystkie dane przedstaw poukładane malejąco względem czasu przekroczenia określonego limitu.

#### **Do oceny oddajesz:**

- plik tekstowy wyniki6.txt zawierający odpowiedzi do poszczególnych zadań (odpowiedź do każdego zadania powinna być poprzedzona jego numerem)
- plik (pliki) zawierający komputerową realizację twoich obliczeń o nazwie (nazwach):

..............................................................................................................................................................

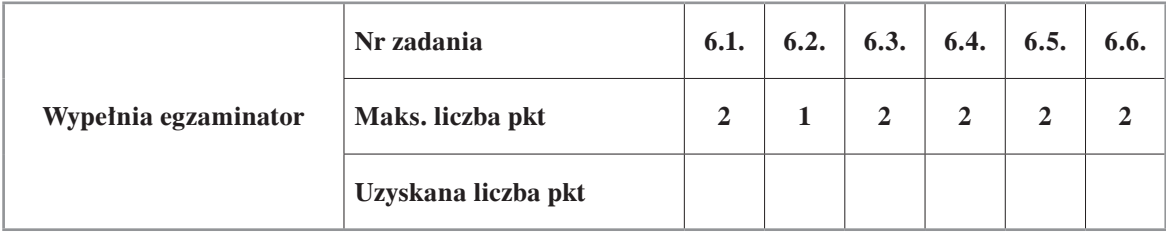

# **BRUDNOPIS (***nie podlega ocenie***)**